# Building Java Programs

Chapter 8 Lecture 8-3: Object state; Homework 8 (Critters)

**reading: 8.3 - 8.4**

# The keyword this

**reading: 8.3**

#### The this keyword

 **this** : Refers to the implicit parameter inside your class. *(a variable that stores the object on which a method is called)*

- Refer to a field: this. field
- Call a method: this.**method**(**parameters**);
- One constructor this (**parameters**); can call another:

## Variable shadowing

**shadowing**: 2 variables with same name in same scope.

Normally illegal, except when one variable is a field.

```
public class Point {
    private int x;
    private int y;
    ...
    // this is legal
    public void setLocation(int x, int y) {
        ...
    }
```
- In most of the class,  $x$  and  $y$  refer to the fields.
- In setLocation, x and y refer to the method's parameters.

## Fixing shadowing

```
public class Point {
    private int x;
    private int y;
```

```
...
public void setLocation(int x, int y) {
    this.x = x;
    this.y = y;
}
```
**· Inside** setLocation,

- To refer to the data field  $x$ , say this.x
- To refer to the parameter  $x$ , say  $x$

# Object state

#### The Parent class

```
public class Parent {
    private int count;
    public Parent() {
        count = 0;}
    public String areWeThereYet() {
        count++;
        if (count >= 7) {
            return "NO!!!! Now sit down and shut up, you ungrateful little brat!";
        \} else if (count \frac{1}{6} 2 == 0) {
            return "We'll be there soon";
        } else {
            return "We're almost there";
        }
```
}

#### The Parent class: Version 2

```
public class Parent {
    private int count;
    private int threshold;
    public Parent(int threshold) {
        count = 0;
        this.threshold = threshold;
    }
    public String areWeThereYet() {
        count++;
        if (count >= threshold) {
            return "NO!!!! Now sit down and shut up, you ungrateful little brat!";
        \} else if (count \frac{1}{6} 2 == 0) {
            return "We'll be there soon";
        } else {
            return "We're almost there";
        }
```
}

#### Exercise

• Write a class Remote that implements a TV remote control with a "jump" button. The remote keeps track of the TV channel. When the user presses "jump", the channel is set to the previous channel.

The remote should have the following methods:

- $\bullet$  up(): sets the channel to be the next one up
- down(): sets the channel to be the next one down
- setChannel (int): sets the channel to an arbitrary channel
- $\bullet$  jump(): sets the channel to the previous channel

### Solution

}

}

```
public class Remote {
    private int channel;
    private int previousChannel;
```

```
public Remote() {
    channel = 2;
    previousChannel = 2;
}
```

```
public void up() {
    setChannel(channel + 1);
}
```

```
public void down() {
    setChannel(channel - 1);
}
```
...

```
public void jump() {
    setChannel(previousChannel);
}
public void setChannel(int num) {
```

```
previousChannel = channel;
   channel = num:printChannel();
}
```

```
public void printChannel() {
    System.out.println("The channel is "
                       + channel);
```
## Homework 8: **Critters**

**reading: HW8 assignment spec**

#### **Critters**

- A simulation world with animal objects.
- Animals move around, eat, and can fight one another.

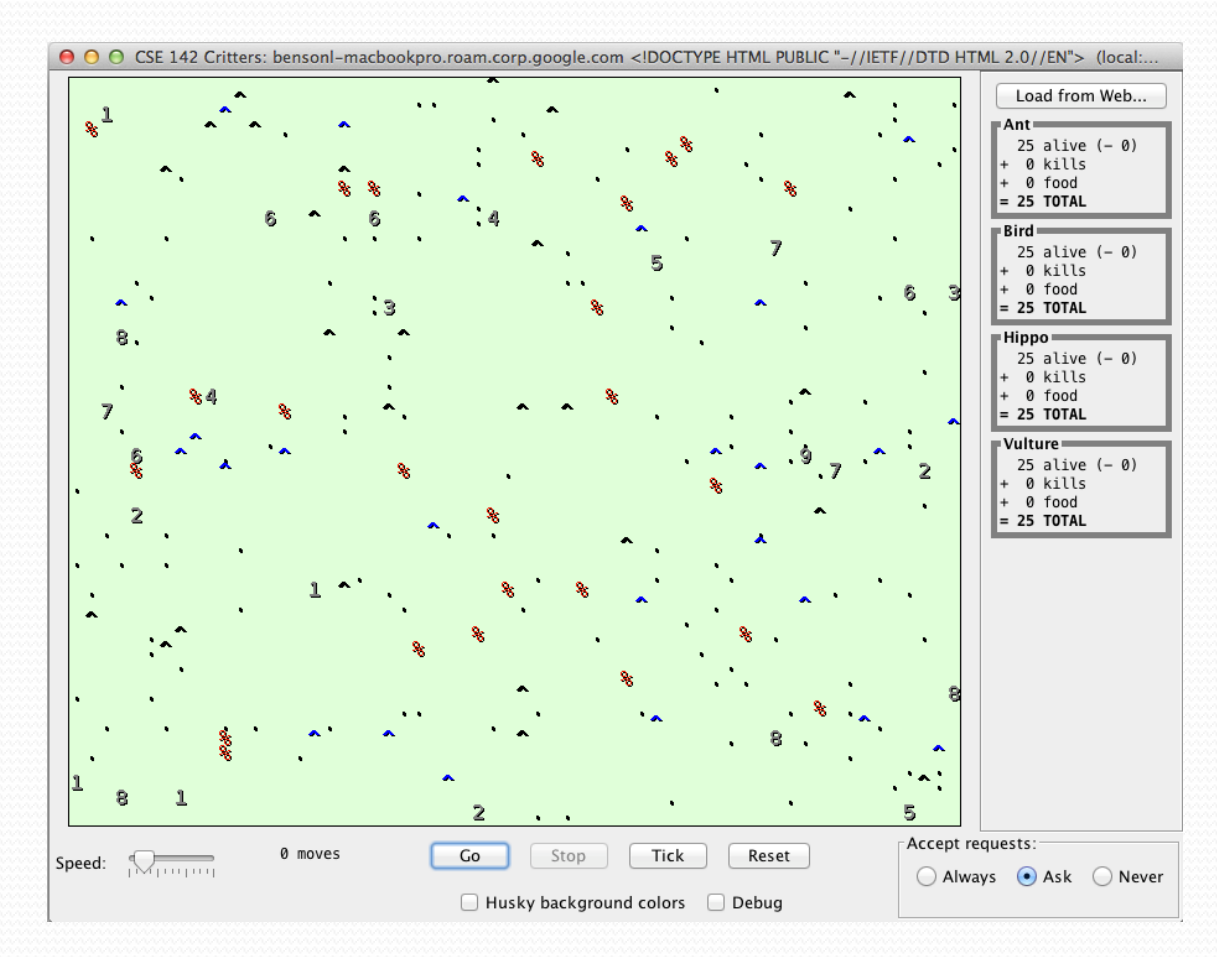

## **Critters**

- Critter objects have the following behavior:
	- fight **what type of attack**
	- eat **whether to eat**
	- getColor color to display
	- getMove direction to move
	- toString letter to display
- You must implement:
	- Ant
	- Bird
	- Hippo
	- Vulture
	- Husky (creative)

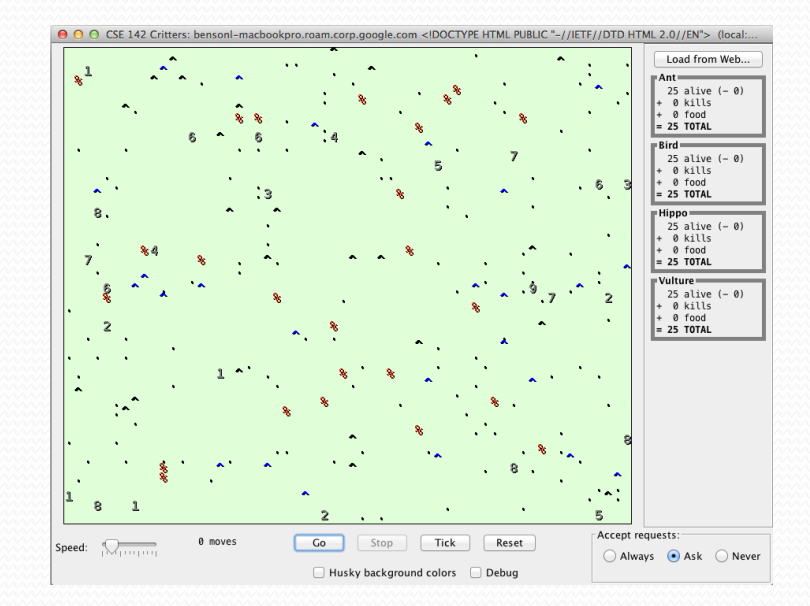

#### A Critter subclass

public class **name** extends Critter {

...

- extends Critter tells the simulator your class is a critter an example of *inheritance* (see later)
- Write some/all 5 methods to give your animals behavior.

## Implementing a Critter

Critters redefine the following methods (defaults shown):

```
public boolean eat() {
   return false;
}
public Attack fight(String opponent) {
   return Attack.FORFEIT;
}
public Color getColor() {
   return Color.BLACK;
}
public Direction getMove() {
   return Direction.CENTER;
}
public String toString() {
   return "?";
}
```
## A completely valid critter

public class Default extends Critter { }

• The critters of this species are black question marks that don't move, don't fight, and never eat.

## How the simulator works

When you press "Go", the simulator enters a loop:

- Asks each animal ( $getMove$ ) once what move it wants to make
	- The order that the animals are asked changes over the course of the simulation

• Key concept: The simulator is in control, NOT your animal.

- Example: getMove can return only one move at a time. getMove can't use loops to return a sequence of moves.
	- It wouldn't be fair to let one animal make many moves in one turn!
- Your animal must keep state (as fields) so that it can make a single move, and know what moves to make later.

### The getMove method

- The simulator will ask your critter for a move via the getMove method
- The getMove method must return one of the following constants from the Direction class:

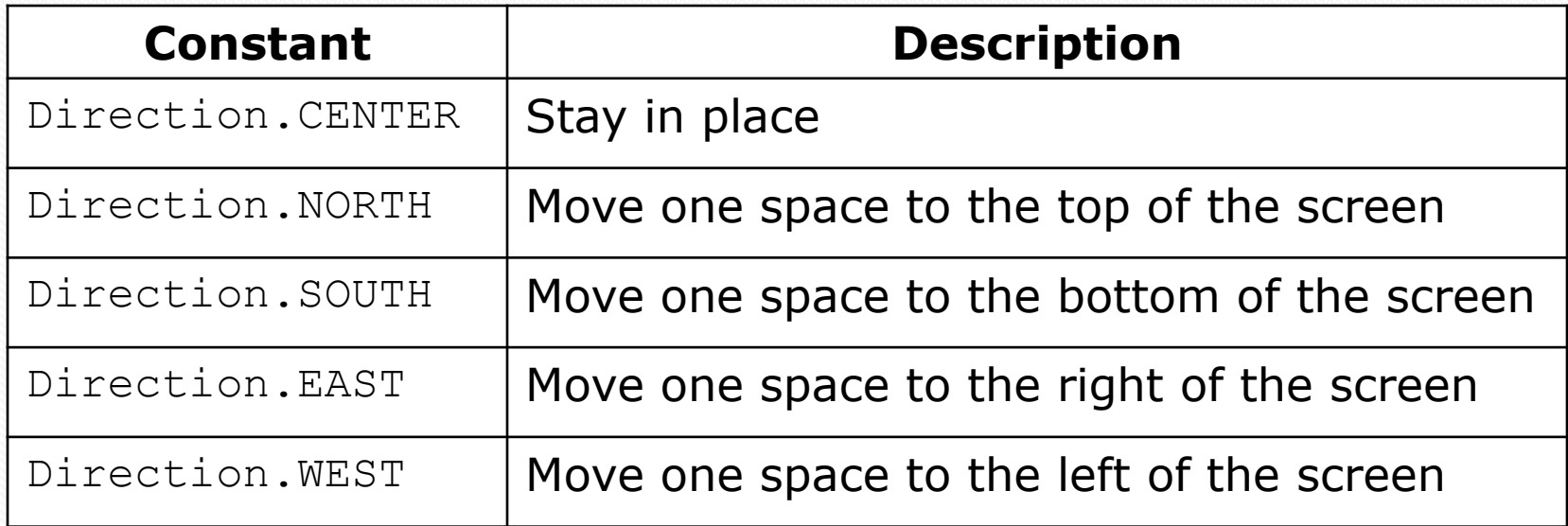

### The fight method

• The fight method must return one of the following constants from the Attack class:

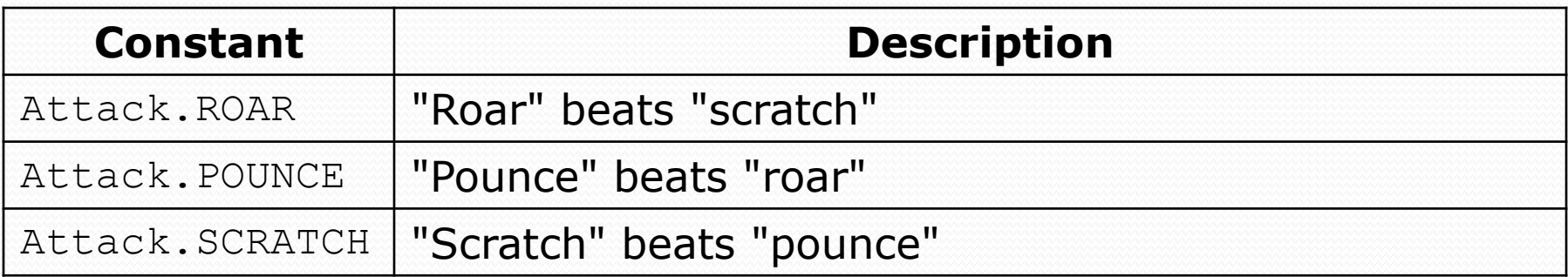

#### Rock-paper-scissors

http://en.wikipedia.org/wiki/Roshambo

### Example Critter

```
import java.awt.*;
public class Martian extends Critter {
   public boolean eat() {
      return true;
   }
  public Attack fight(String opponent) {
      return Attack.SCRATCH;
   }
   public Direction getMove() {
      return Direction.NORTH;
   }
   public Color getColor() {
      return Color.GREEN;
   }
   public String toString() {
      return "M";
   }
}
```
#### Critter exercise: Blinker

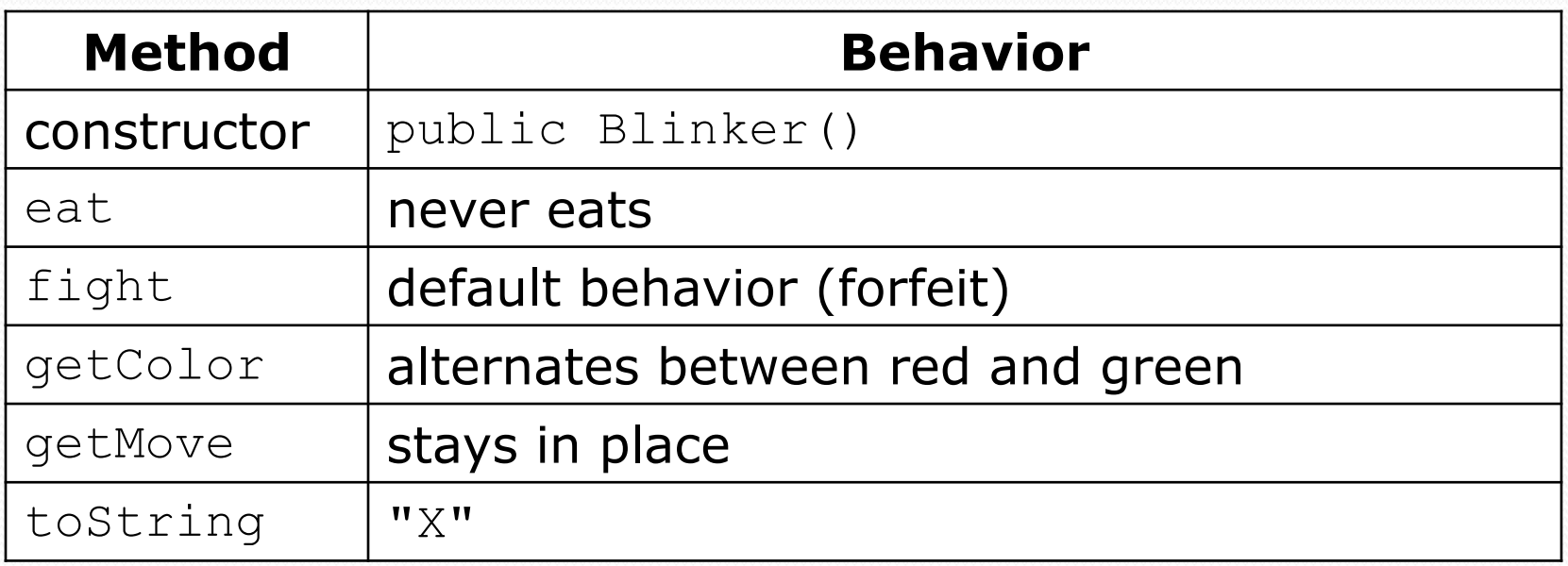

• NOTE: The simulator calls the getMove method once per turn. All other methods may be called more than once per turn.

#### Ideas for state

- You must not only have the right state, but update that state properly when relevant actions occur.
- Counting is helpful:
	- How many total moves has this animal made?

## Keeping state

#### • How can a critter alternate colors?

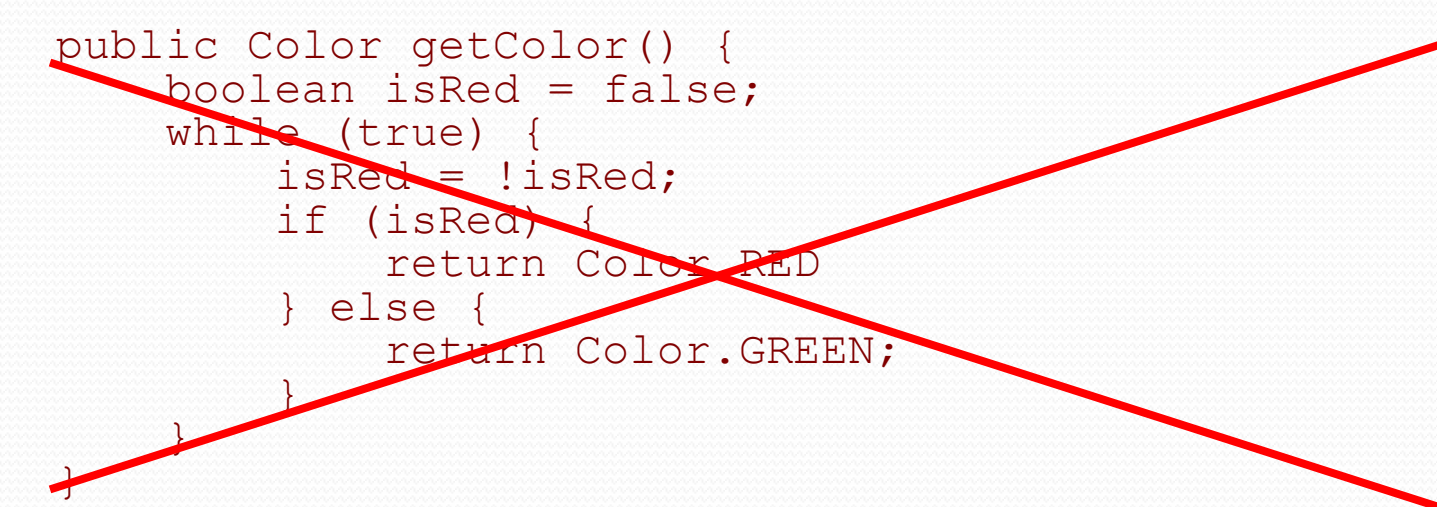

#### Blinker

```
import java.awt.*;
```

```
public class Blinker extends Critter {
   private int moves; // total moves made by this Critter
```

```
public Direction getMove() {
    moves++;
    return Direction.CENTER;
}
```

```
public Color getColor() {
    if (moves % 2 == 0) {
        return Color.GREEN;
    } else {
        return Color.RED;
    }
}
public String toString() {
    return "X";
}
```
## Testing critters

- Focus on one specific critter
	- Only spawn 1 animal of the species being debugged
- Make sure your fields update properly
	- Use println statements to see field values
	- Or use the debugger
	- Or use MiniMain
- Look at the behavior one step at a time
	- Use "Tick" rather than "Go"

#### Critter exercise: Snake

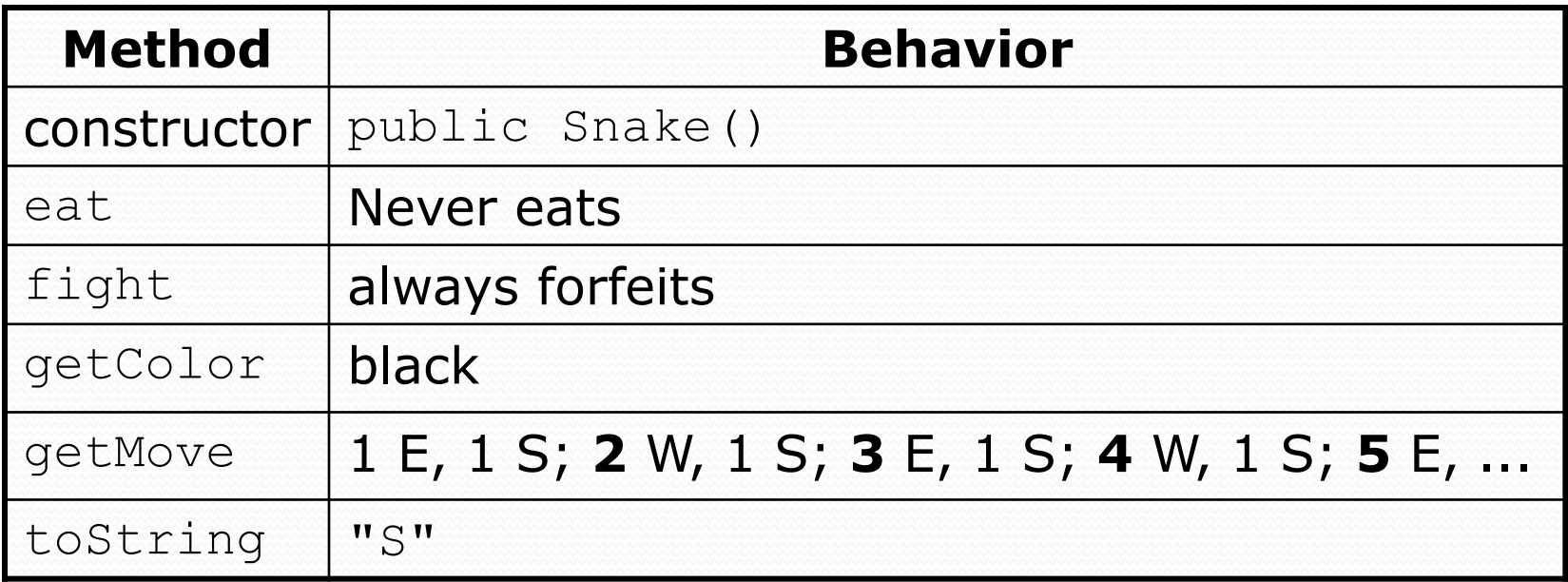

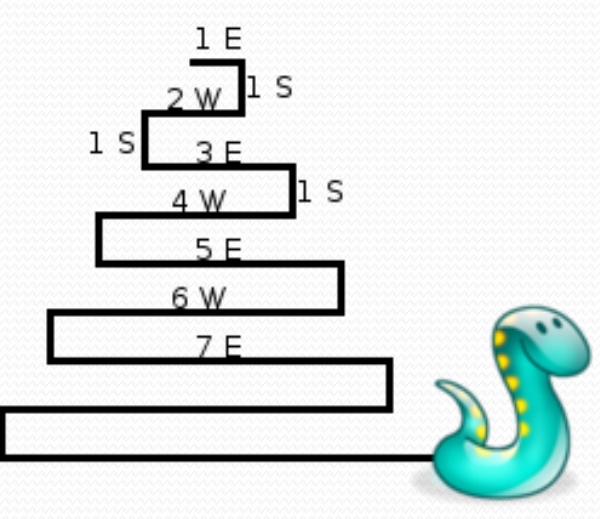

# Determining necessary fields

- Information required to decide what move to make?
	- Direction to go in
	- Length of current cycle
	- Number of moves made in current cycle

#### Snake solution

```
import java.awt.*; // for Color
public class Snake extends Critter {
    private int length; // # steps in current horizontal cycle
    private int step; // # of cycle's steps already taken
    public Snake() {
        length = 1;step = 0;
    }
    public Direction getMove() {
        step++;
        if (step > length) { // cycle was just completed
            length++;
            step = 0;
            return Direction.SOUTH;
        \} else if (length \frac{1}{6} 2 == 1) {
            return Direction.EAST;
        } else {
            return Direction.WEST;
        }
    }
    public String toString() {
        return "S";
    }
```
# Building Java Programs

Chapter 8 Lecture 8-4: Static Methods and Fields (OPTIONAL)

#### Critter exercise: Hipster

- All hipsters want to get to the bar with the cheapest PBR
- That bar is at a randomly-generated board location (On the 60-by-50 world)
- They go north then east until they reach the bar

## A flawed solution

```
import java.util.*; // for Random
public class Hipster extends Critter {
    private int cheapBarX;
    private int cheapBarY;
    public Hipster() {
        Random r = new Random();
        cheapBarX = r.nextInt(60);
        cheapBarY = r.nextInt(50);
    }
    public Direction getMove() {
        if (qetY() := cheapBarY) {
            return Direction.NORTH;
        \} else if (qetX() != cheapBarX) {
            return Direction.EAST;
        } else {
            return Direction.CENTER;
        }
    }
}
```
• Problem: Each hipster goes to a different bar. We want all hipsters to share the same bar location.

#### Static members

**static**: Part of a class, rather than part of an object.

- Object classes can have static methods *and fields*.
- Not copied into each object; shared by all objects of that class.

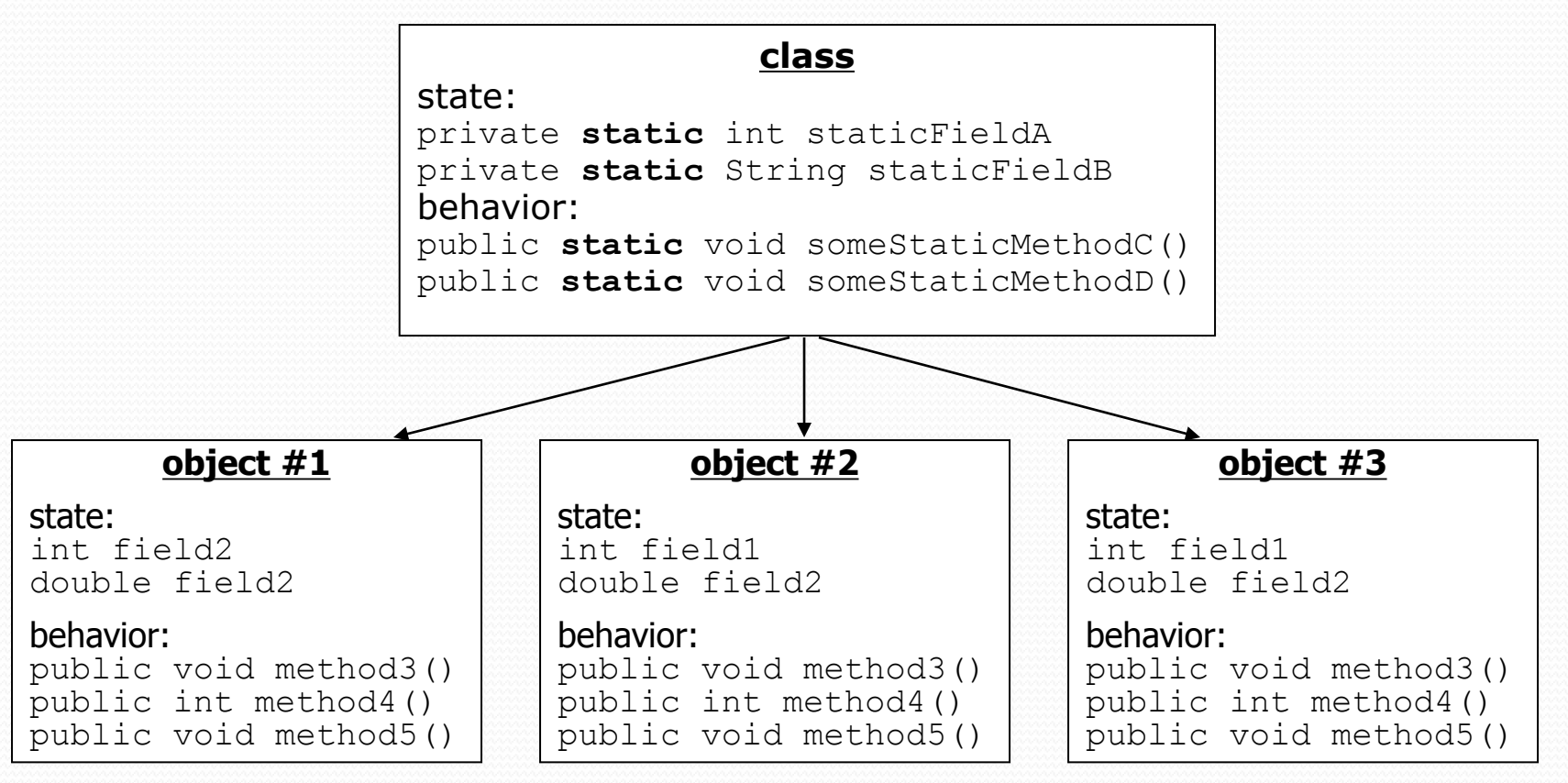

#### Static fields

private static **type name**;

or,

private static **type name** = **value**;

Example:

private static int the Answer =  $42$ ;

**static field**: Stored in the class instead of each object.

- A "shared" global field that all objects can access and modify.
- Like a class constant, except that its value can be changed.

## Accessing static fields

- From inside the class where the field was declared:
	- **fieldName // get the value fieldName** = **value**; **// set the value**
- From another class (if the field is public):

**ClassName**.**fieldName // get the value ClassName**.**fieldName** = **value**; **// set the value**

- generally static fields are not public unless they are final
- Exercise: Modify the BankAccount class shown previously so that each account is automatically given a unique ID.
- Exercise: Write the working version of Hipster.

#### BankAccount solution

public class BankAccount {

}

**// static count of how many accounts are created // (only one count shared for the whole class) private static int objectCount = 0;**

```
// fields (replicated for each object)
private String name;
private int id;
public BankAccount() {
    objectCount++; // advance the id, and
    id = objectCount; // give number to account
}
...
public int getID() { // return this account's id
    return id;
}
```
#### Hipster solution

```
import java.util.*; // for Random
```

```
public class Hipster extends Critter {
    // static fields (shared by all hipsters)
    private static int cheapBarX = -1;
    private static int cheapBarY = -1;
```

```
// object constructor/methods (replicated into each hipter)
public Hipster() {
    if (cheapBarX < 0 || cheapBarY < 0) {
        Random r = new Random(); // the 1st hipster created
        cheapBarX = r.nextInt(60); // chooses the bar location
        cheapBarY = r.nextInt(50); // for all hipsters to go to
    }
}
public Direction getMove() {
    if (qetY() := cheapBarY) {
        return Direction.NORTH;
    \} else if (qetX() != cheapBarX) {
        return Direction.EAST;
    } else {
        return Direction.CENTER;
    }
}
```
#### Static methods

**// the same syntax you've already used for methods** public static **type name**(**parameters**) { **statements**;

#### **static method**: Stored in a class, not in an object.

• Shared by all objects of the class, not replicated.

}

 Does not have any *implicit parameter*, this; therefore, cannot access any particular object's fields.

 Exercise: Make it so that clients can find out how many total BankAccount objects have ever been created.

#### BankAccount solution

public class BankAccount {

```
// static count of how many accounts are created
// (only one count shared for the whole class)
private static int objectCount = 0;
```

```
// clients can call this to find out # accounts created
public static int getNumAccounts() {
    return objectCount;
}
```

```
// fields (replicated for each object)
private String name;
private int id;
public BankAccount() {
   objectCount++; // advance the id, and
    id = objectCount; // give number to account
}
```

```
...
public int getID() { // return this account's id
    return id;
}
```